## **Envio Homologação**

[Como preencher o arquivo CSV do resultado final de todas as fases](https://confluence.tce.pb.gov.br/display/PDGS/Como+preencher+o+arquivo+CSV+do+resultado+final+de+todas+as+fases)

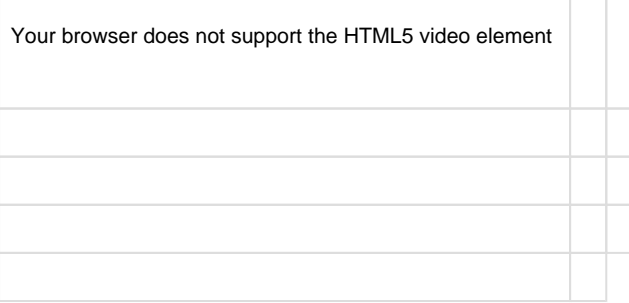